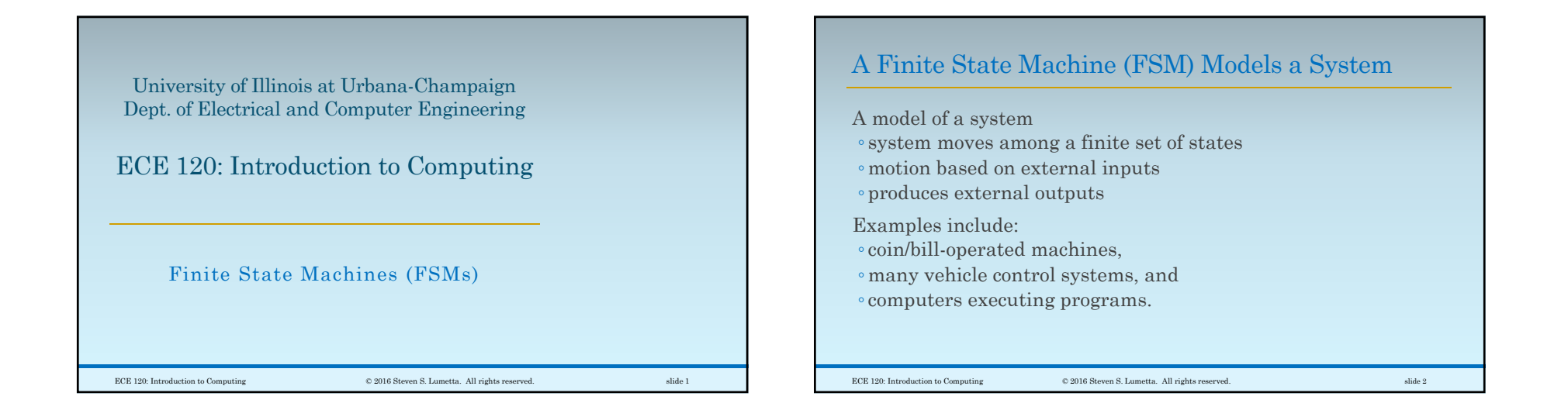

# An FSM Consists of Five Parts

- 1. a finite set of states **(bits)**
- 2. a set of possible inputs **(bits)**
- 3. a set of possible outputs **(bits)**
- 4. a set of transition rules **(Boolean expressions)**
- 5. methods for calculating outputs **(Bool. expr's)**

When implemented as a digital system, all parts of an FSM must be mapped to … **bits!**

ECE 120: Introduction to Computing © 2016 Steven S. Lumetta. All rights reserved. slide 3

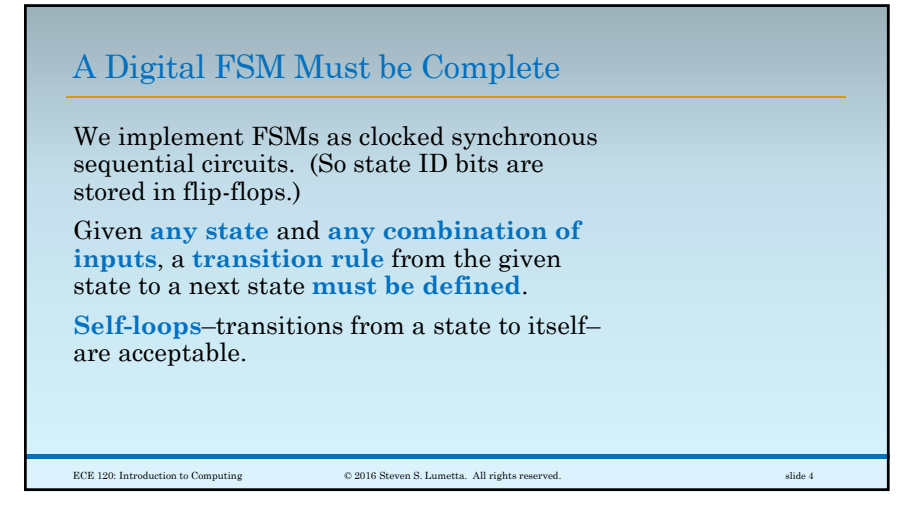

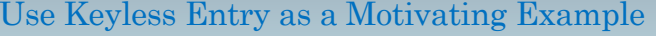

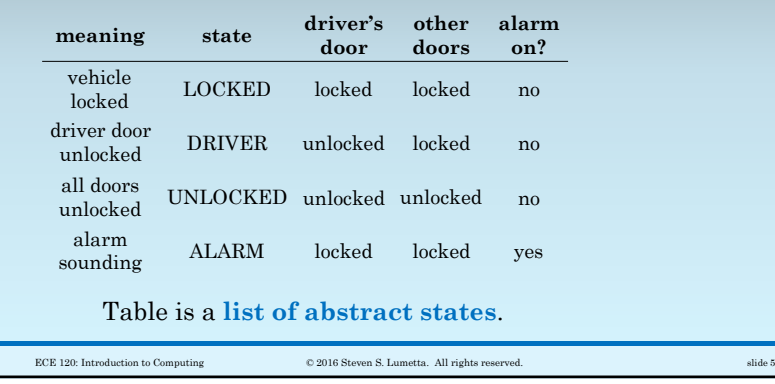

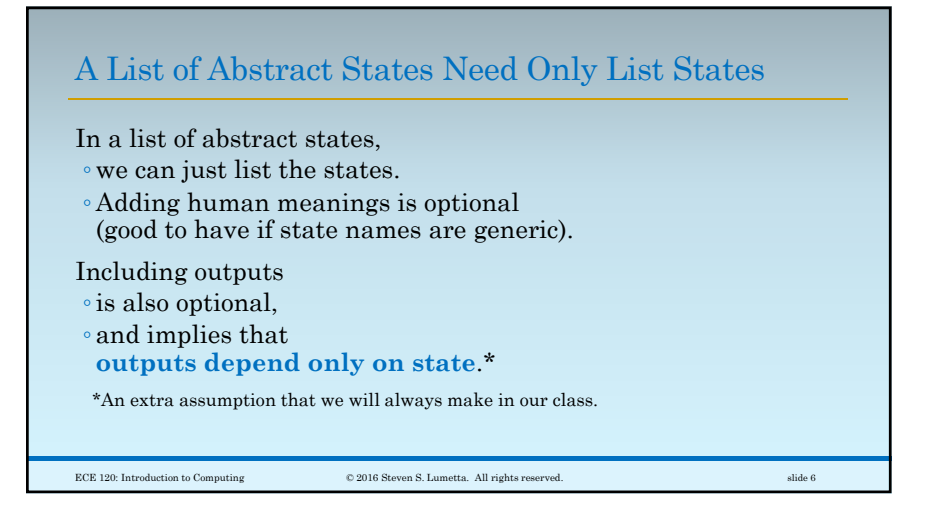

#### An Abstract Next-State Table Captures Expected Behavior

To specify transitions, we use **a next-state table**, which maps combinations of states and inputs into next states.

This is an **abstract next-state table**.

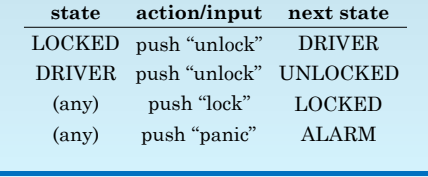

 $\hbox{\large\it CCE 120: Introduction to Computing} \hskip 1.5cm \hbox{\large\it @2016 Steven S. Lumetta. All rights reserved.} \hskip 1.5cm \hbox{subject to the following problem of the image.}$ 

Abstract Next-State Table Does Not Answer All Questions

We wrote transitions for typical use cases, but **the table can be incomplete, ambiguous, and even inconsistent**.

For example, what happens if the user pushes "lock" and "unlock" at the same time?

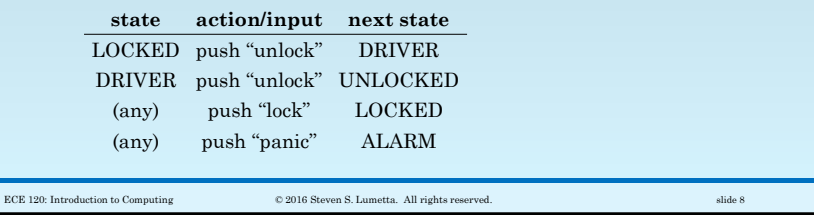

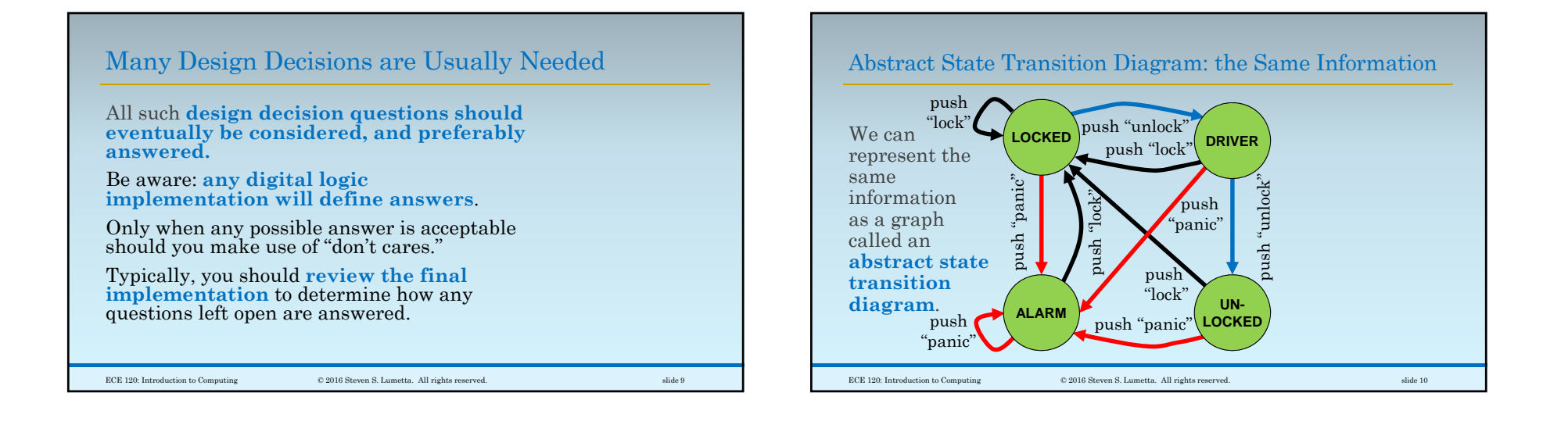

### It's Time to Make Our Design Complete and Concrete

ECE 120: Introduction to Computing © 2016 Steven S. Lumetta. All rights reserved. slide 11

The abstract next-state table and the abstract state transition diagram (can) **contain exactly the same information**.

They answer the same questions.

And **neither is complete**.

So. It's time for …**bits!**

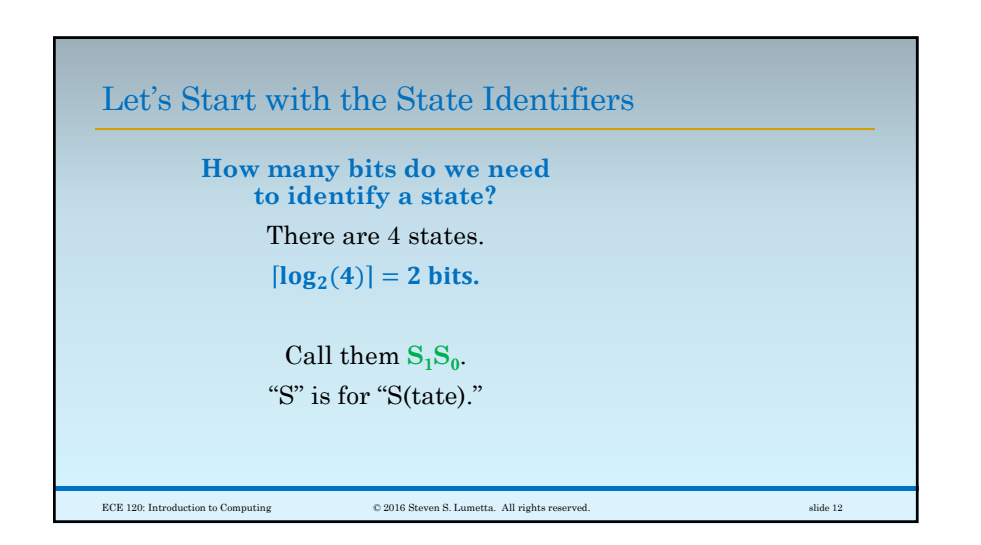

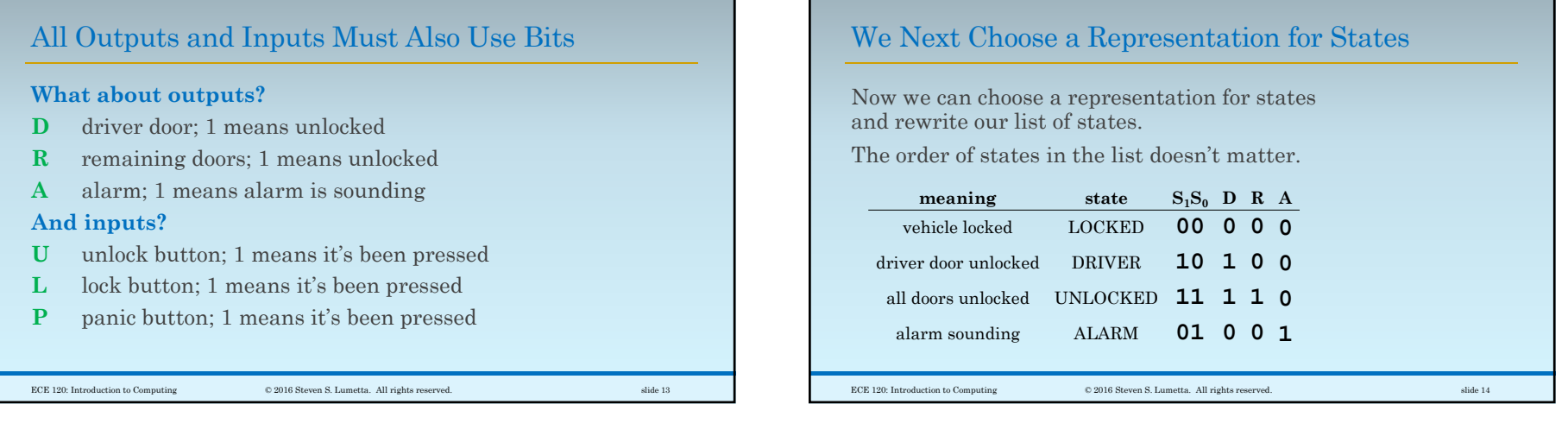

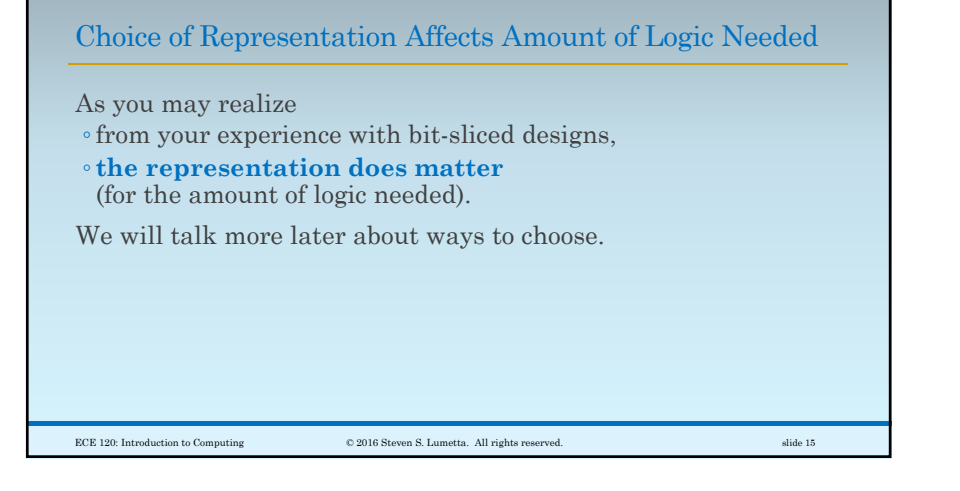

### Use  $S_1^+S_0^+$  to Denote the Next State (in Next Clock Cycle)

The +'s in  $S_1^+S_0^+$  indicate that these are values **in the next clock cycle**.

Let's rewrite the next-state table with bits.

- $\circ$  The table gives us  $S_1^+S_0^+$  as a function of current state  $\mathbf{S}_1\mathbf{S}_0$  and inputs  $\mathbf{ULP}.$
- Such tables typically use binary order for states (vertical) and inputs (horizontal).
- We use Grey code order on both axes for convenience (in copying to K-maps).

ECE 120: Introduction to Computing © 2016 Steven S. Lumetta. All rights reserved. slide 16

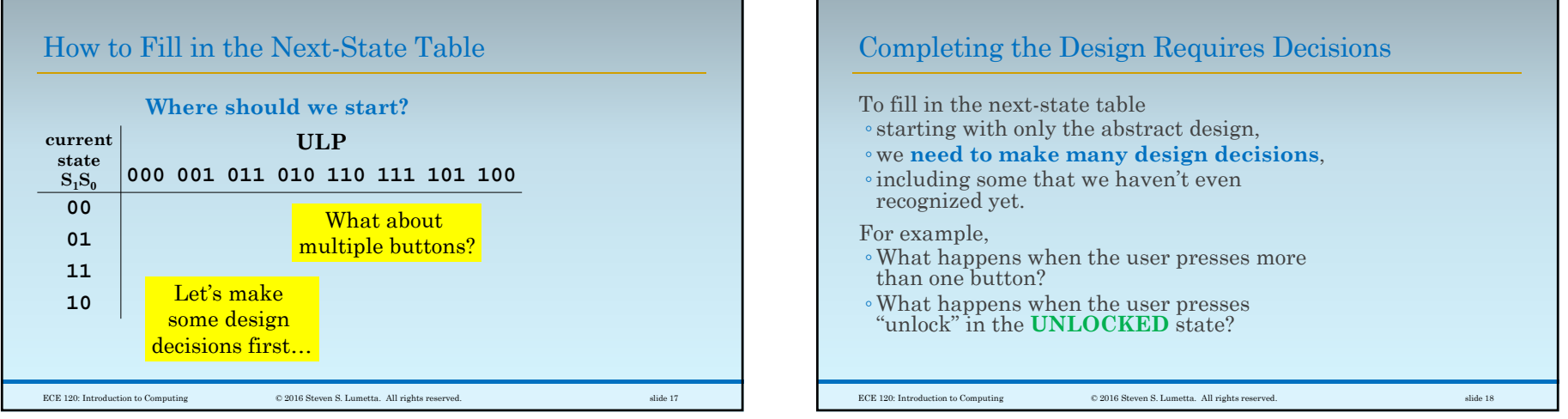

## Make Design Decisions Early When Possible

Let's try to **make decisions first**.

**Design decisions** can shape the design, and **may conflict with one another**.

Making decisions early and writing them down ensures that

- any **issues are raised early**, and that
- ◦**known decisions are not overlooked**
- ◦(in which case the final design answers them implicitly, with no human guidance).

 $ECE 120: Introduction to Computing$   $© 2016$  Steven S. Lumetta. All rights reserved. slide 19

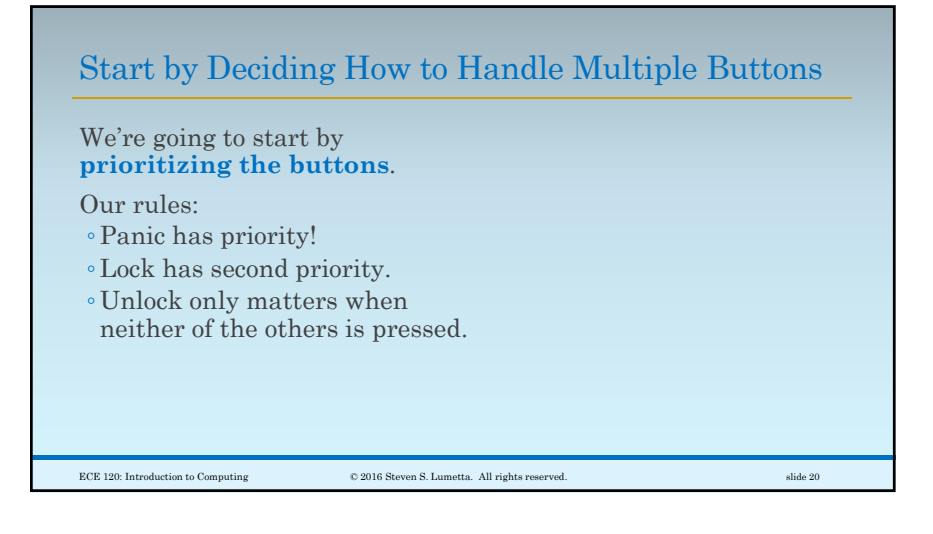

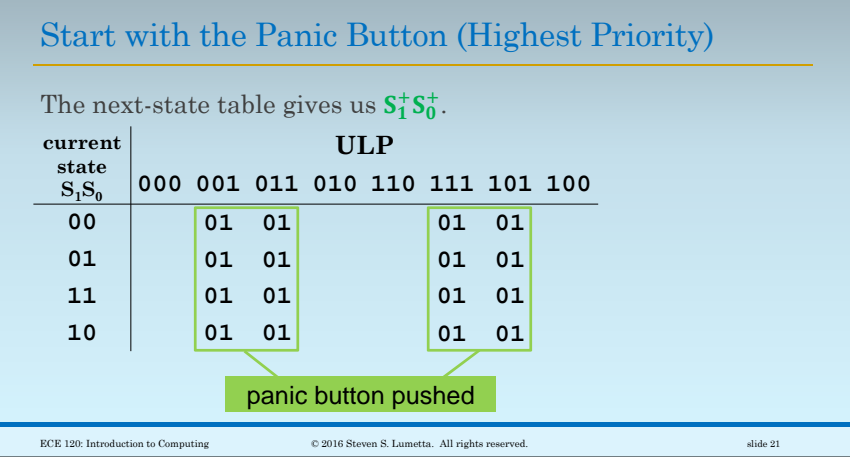

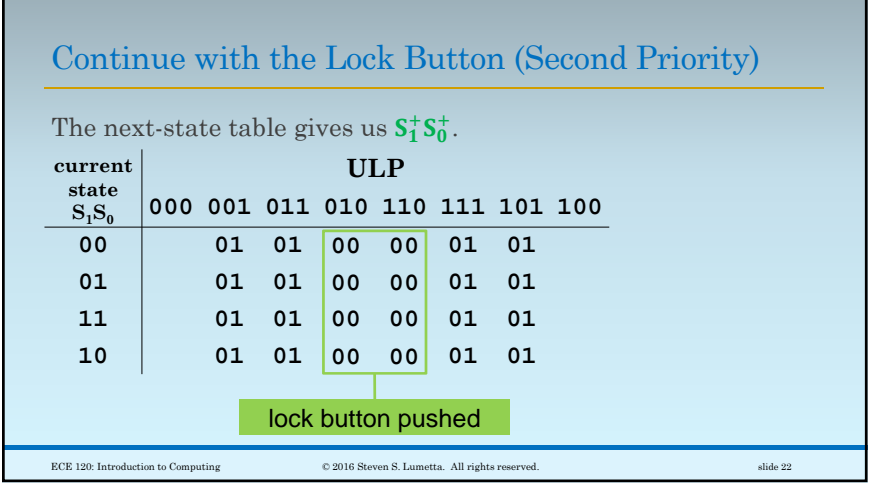

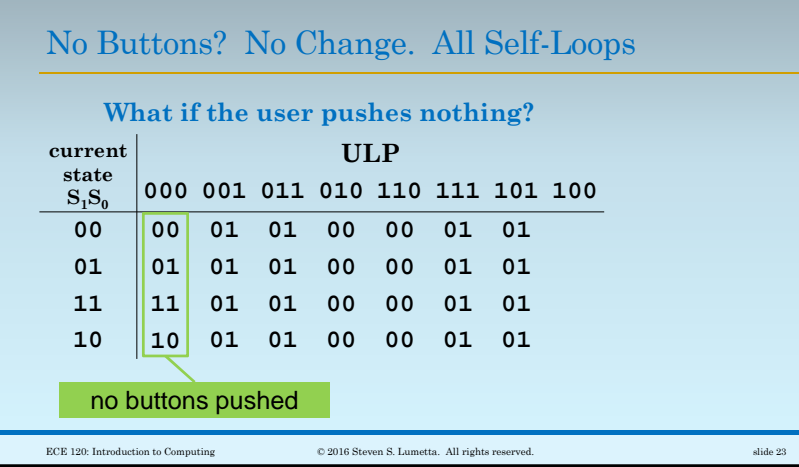

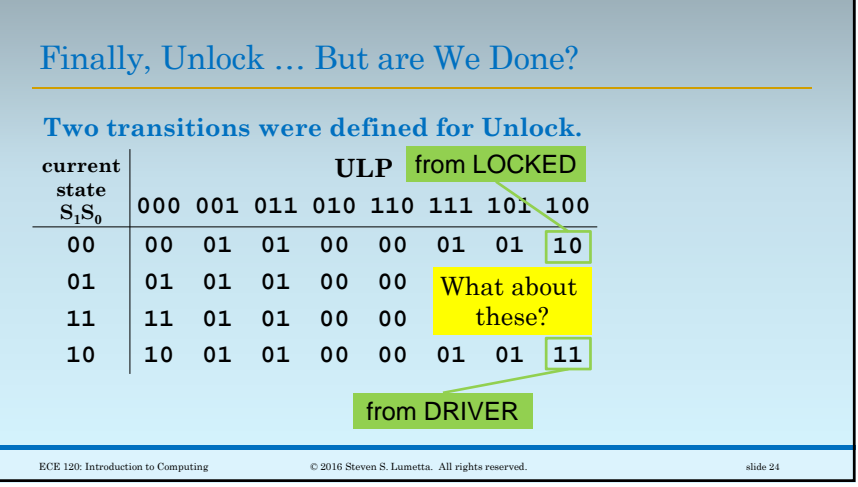

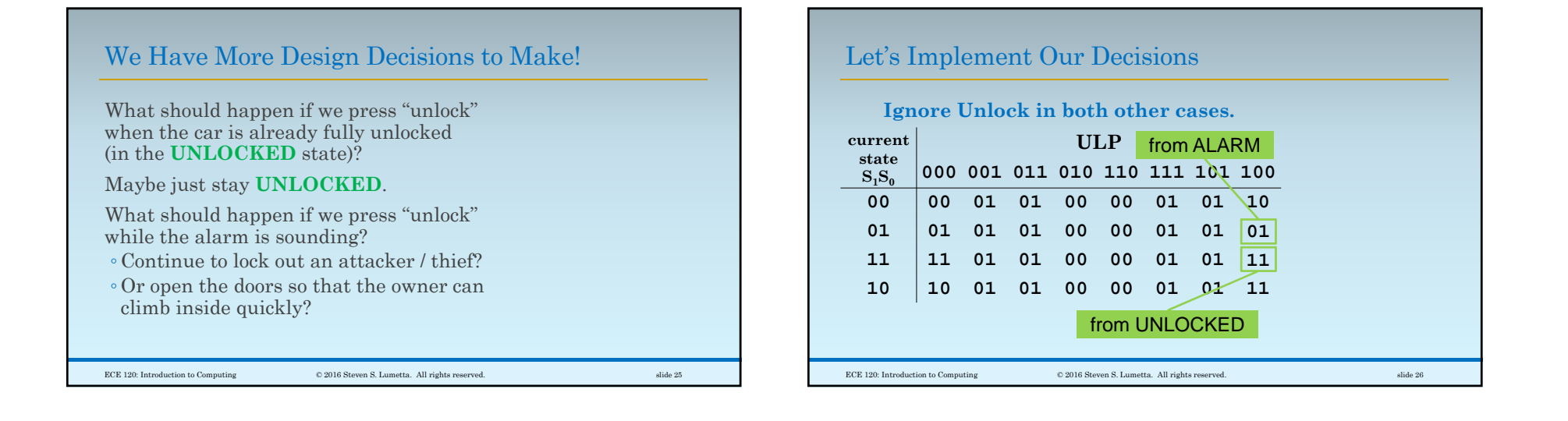

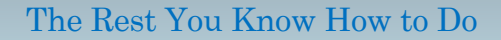

The rest is K-maps, expressions, and logic.

- 1. Express  $S_1^+$  and  $S_0^+$  in terms of  $\hat{\mathbf{S}}_1$ ,  $\mathbf{S}_0$ ,  $\hat{\mathbf{U}}$ ,  $\mathbf{L}$ , and **P**.
- 2. Express  $D, R$ , and  $A$  in terms of  $S_1, S_0$ .
- 3. Build the combinational logic.
- 4. Put the next state expressions  $S_1^+$  and  $S_0^+$ into the **D** inputs of two flip-flops.

You should do it as an exercise. Break up the truth tables or use 5-variable K-maps.

 $\hbox{\large\it CCE 120: Introduction to Computing} \hskip 1.5cm \hbox{\large\it @2016 Steven S. Lumetta. All rights reserved.} \hskip 1.5cm \hbox{size-2016 Steven S. Laurent.}$ 

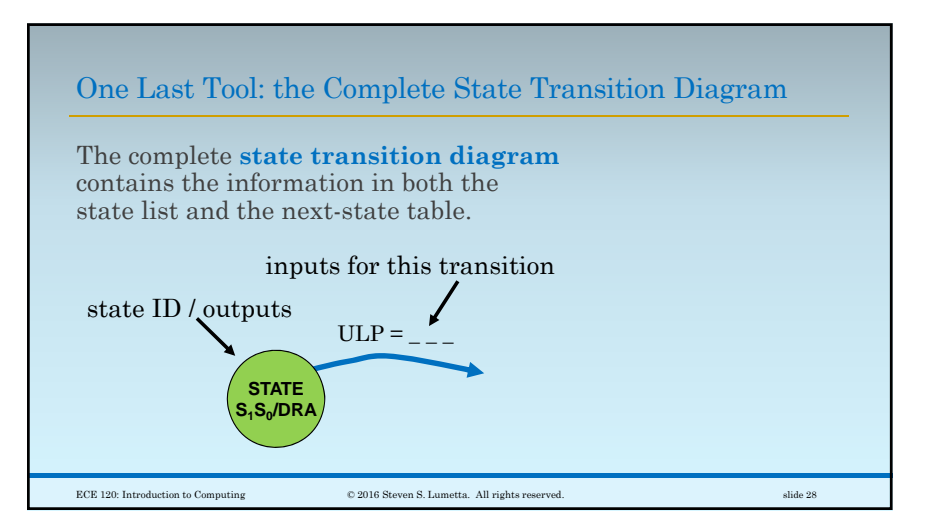

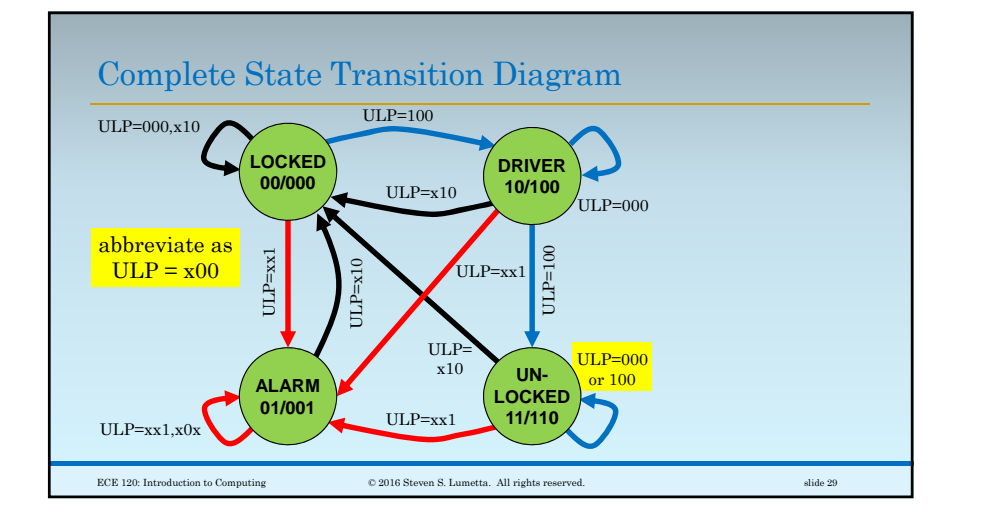

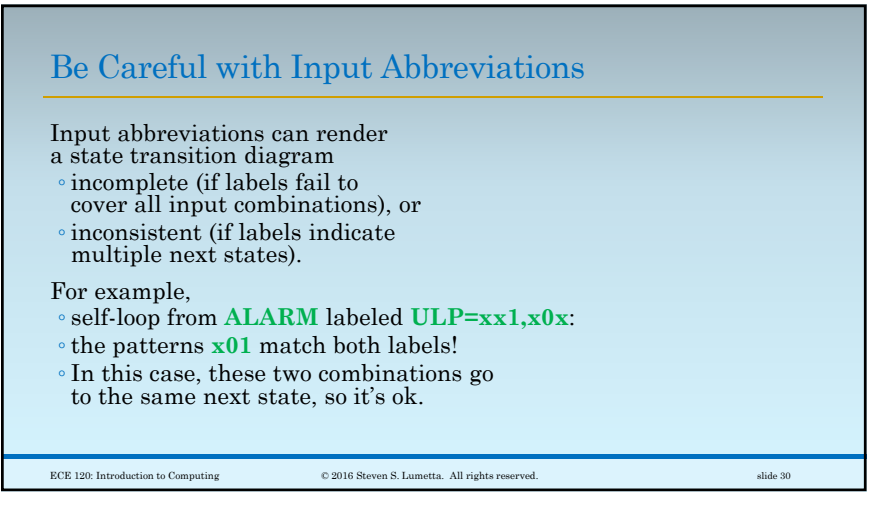